# **Advanced Functional Programming**

Tim Sheard Dept of computer Science Portland State University Winter 2016

## **Ackknowledements**

#### **Many thanks to all those who suggested topics for discussion in this class:**

Mark Jones Tim Sauerwein Frank Taylor John Launchbury Jim Hook Jim Teisher

## **Course Mechanics**

#### **Instructor**

[Tim Sheard](http://www.cse.ogi.edu/%7Esheard/) [sheard@cs.pdx.edu](mailto:sheard@cs.pdx.edu) Office 120-04 FAB 503-725-2410

### **Time: Spring Quarter 2014.**

– Monday / Wednesday 11:30 AM – 1:20 PM

– classroom – FAB 170

## **Class Web page**

**http://web.cecs.pdx.edu/~sheard/course/AdvancedFP/DailyRecord.html**

# **Grading Scheme**

- **1 midterm Exam**
- **Programming Exercises**
	- Weekly programming assignments
	- checked off and graded
- **Final Project**
	- Chosen about 5 weeks into term
	- Due, Tuesday of finals week (June 10)

## • **Tentative Grading Scheme**

- Midterm 30%
- Exercises 40%
- Final Projects 30%

## **Materials**

### **Required Text: None**

## **Readings: To be assigned.**

Usually a web link to papers that can be downloaded. Sometimes handed out in class.

#### **Resource Books:**

Introductory texts in functional programming [The Haskell School of Expression](http://haskell.cs.yale.edu/soe/)

Paul Hudak, Cambridge University Press (Haskell) Elements of Functional Programming

Chris Reade, Addisson Wesley (ML Language) Introduction to Functional Programming

Richard Bird, Phil Wadler, Prentice Hall (Miranda-like) [Haskell: The Craft of Functional Programming](http://www.cs.ukc.ac.uk/people/staff/sjt/craft2e/)

Simon Thompson, Addison Wesley (Haskell)

## **Other Resources**

#### **The Haskell Home Page**

[www.haskell.org](http://www.haskell.org/) lots more links here!

**The Haskell Report** <http://www.haskell.org/onlinereport/>

**A gentle Introduction to Haskell** <http://www.haskell.org/tutorial/>

# **Academic Integrity**

- **We follow the standard PSU guidelines for academic integrity.**
	- Discussion is good;
	- Items turned in should be your own, individual work.
- **Students are expected to be honest in their academic dealings. Dishonesty is dealt with severely.**
- **Homework. Pass in only your own work.**

**Advanced Functional Programming**

## **Type Classes and Overloading**

## • **Readings for today's lecture**

A Gentle Introduction to Haskell. Chapter 5: "Type classes and Overloading"

• <http://www.haskell.org/tutorial/classes.html>

Chapter 8: "Standard Haskell Classes"

• <http://www.haskell.org/tutorial/stdclasses.html>

### • **Research Papers about Type Classes**

- Please skim the following 2 papers. Reachable from the background material web
- http://web.cecs.pdx.edu/~sheard/course/AdvancedFP/2004/papers/index.html
- [A system of constructor classes: overloading and implicit](http://www.cse.ogi.edu/%7Esheard/cse581W01/papers/fpca93.ps)  higher-order polymorphism. Mark Jones
- [A theory of qualified types](http://www.cse.ogi.edu/%7Esheard/cse581W01/papers/rev-qual-types.ps). Mark Jones

# **Other Related Papers**

- **These papers can also be found in the background web page:**
	- [Implementing Type Classes](http://www.cse.ogi.edu/%7Esheard/cse581W01/papers/pldi93.ps) Peterson and Jones
	- [Type Classes with Functional Dependencies.](http://www.cse.ogi.edu/%7Esheard/cse581W01/papers/fundeps.pdf) Mark Jones
	- [A Note on Functional Dependencies.](http://www.cse.ogi.edu/%7Esheard/cse581W01/papers/note_on_fundep.ps) Mark Jones
	- [Implicit Parameters: Dynamic Scoping with Static](http://www.cse.ogi.edu/%7Esheard/cse581W01/papers/implicit.pdf) Types. Lewis, Shields, Meijer, & Launchbury

# **What are type classes**

#### **Type classes are unique to Haskell**

## **They play two (related) roles**

## **Overloading**

- A single name indicates many different functions.
- E.g. (+) might mean both integer and floating point addition.

## **Implicit Parameterization**

An operation is implicitly parameterized by a set of operations that are used as if they were globally available resources.

# **Attributes of Haskell Type Classes**

### **Explicitly declared**

class and instance declarations

## **Implicit use**

Type inference is used to decide: When a type class is needed. What class is meant.

### **Uniqueness by type**

The inference mechanism must decide a unique reference to use.

No overlapping-instances

# **The Haskell Class System**

**Think of a Qualified type as a type with a Predicate**

**Types which meet those predicates have "extra" functionality.**

**A class definition defines the type of the "extra" functionality.**

**An instance declarations defines the "extra" functionality for a particular type.**

## **Example Class Definition**

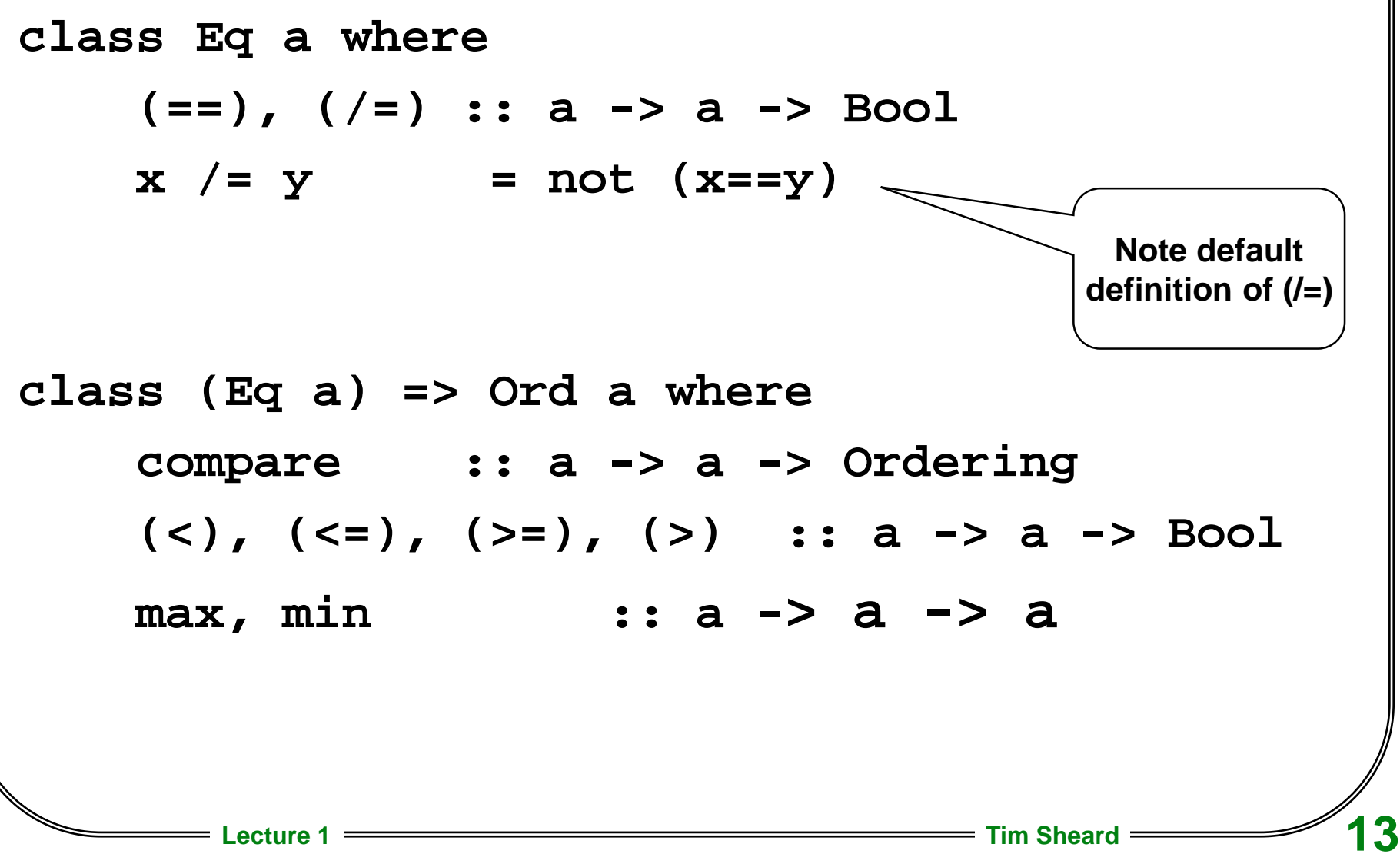

## **Properties of a class definition**

**class (Eq a) => Ord a where compare :: a -> a -> Ordering (<), (<=), (>=), (>) :: a -> a -> Bool max, min :: a -> a -> a**

- **Class name is capitalized, think of this as the name of a type predicate that qualifies the type being described.**
- **Classes can depend on another class or in other words require another classes as a prerequisite**
- **The methods of a class are functions whose type can depend upon the type being qualified**

**There can be more than one method.**

**The methods can be ordinary (prefix) functions or infix operators.**

## **Overloading – The Num Class**

**class (Eq a, Show a) => Num a where (+), (-), (\*) :: a -> a -> a negate :: a -> a abs, signum :: a -> a fromInteger :: Integer -> a fromInt :: Int -> a**  $x - y$  =  $x + negate y$ **fromInt = fromIntegral**

# **Extending the Num Class with Complex**

**Make Complex numbers an instance of class Num.**

data Complex = C Float Float

An instance of Num, must first be an instance of Eq and Show and provide methods for  $(+)$ ,  $(-)$ , and  $(*)$  (amongst others).

First provide the numeric operators

complex\_add  $(C \times y)$   $(C \text{ a } b) = C (x+a) (y+b)$ 

complex\_sub  $(C \times y)$   $(C \text{ a } b) = C (x-a) (y-b)$ 

complex\_mult (C x y) (C a b)

Lecture  $4 \times 4a - y * b$   $(x * b + a * y)$  Sheard  $-$  16

#### **Num Instance Then make the instance declarations**

instance Eq(Complex) where  $(C x y) == (C a b) = x == a \& x y == b$ 

instance Show(Complex) where showsPrec = error "No show for complex" showList = error "No show for complex"

instance Num(Complex) where

- $x + y =$  complex add  $x y$
- $x y =$  complex\_sub  $x y$
- $x * y =$  complex\_mult  $x y$

**Note that the Show instance is quite imprecise, but this will cause an error only if it is ever used**

## **Implicit Parameterization**

**-- A simple functional language**

```
type Var = String
data Term0 =
  Add0 Term0 Term0 -- x + y
 | Const0 Int -- 5
 | Lambda0 Var Term0 -- \ x -> x + 2
 | App0 Term0 Term0 -- f x
 | Var0 Var -- x
```

```
data Value0 =
   Int0 Int
  | Fun0 Var Term0 Env0
```
**data Env0 = E0 [(Var,Value0)]**

## **A Simple Evaluator**

```
eval0 :: Env0 -> Term0 -> Value0
eval0 (e @ (E0 xs)) t =
  case t of
  Add0 x y -> plus (eval0 e x) (eval0 e y)
  Const0 n -> Int0 n
  Var0 s -> look xs s
  Lambda0 s t -> Fun0 s t e
  App0 f x -> apply (eval0 e f) (eval0 e x)
where plus (Int0 x) (Int0 y) = Int0 (x+y)look ((x,v):xs) s = 
            if s==x then v else look xs s
       apply (Fun0 v t e) x = eval0 (extend e v x) t 
       extend (EO xs) v x = (EO((v,x):xs))
```
# **Advanced Functional Programming Make the environment abstract data Term1 = Add1 Term1 Term1 | Const1 Int | Lambda1 Var Term1 | App1 Term1 Term1 | Var1 Var data Value1 e = Int1 Int**

**| Fun1 Var Term1 e**

## **Abstract Evaluator**

```
eval1 :: e -> (e -> Var -> Value1 e) -> 
        (e -> Var -> Value1 e -> e) ->
         Term1 -> Value1 e
eval1 e look extend t =
  case t of
  Add1 x y -> plus (eval e x) (eval e y)
  Const1 n -> Int1 n
  Var1 s -> look e s
  Lambda1 s t -> Fun1 s t e
  App1 f x -> apply (eval e f) (eval e x)
 where plus (Int1 x) (Int1 y) = Int1 (x+y)apply (Fun1 v t e) x = eval (extend e v x) t
       eval e x = eval1 e look extend x
```
**Advanced Functional Programming**

## **Add something new**

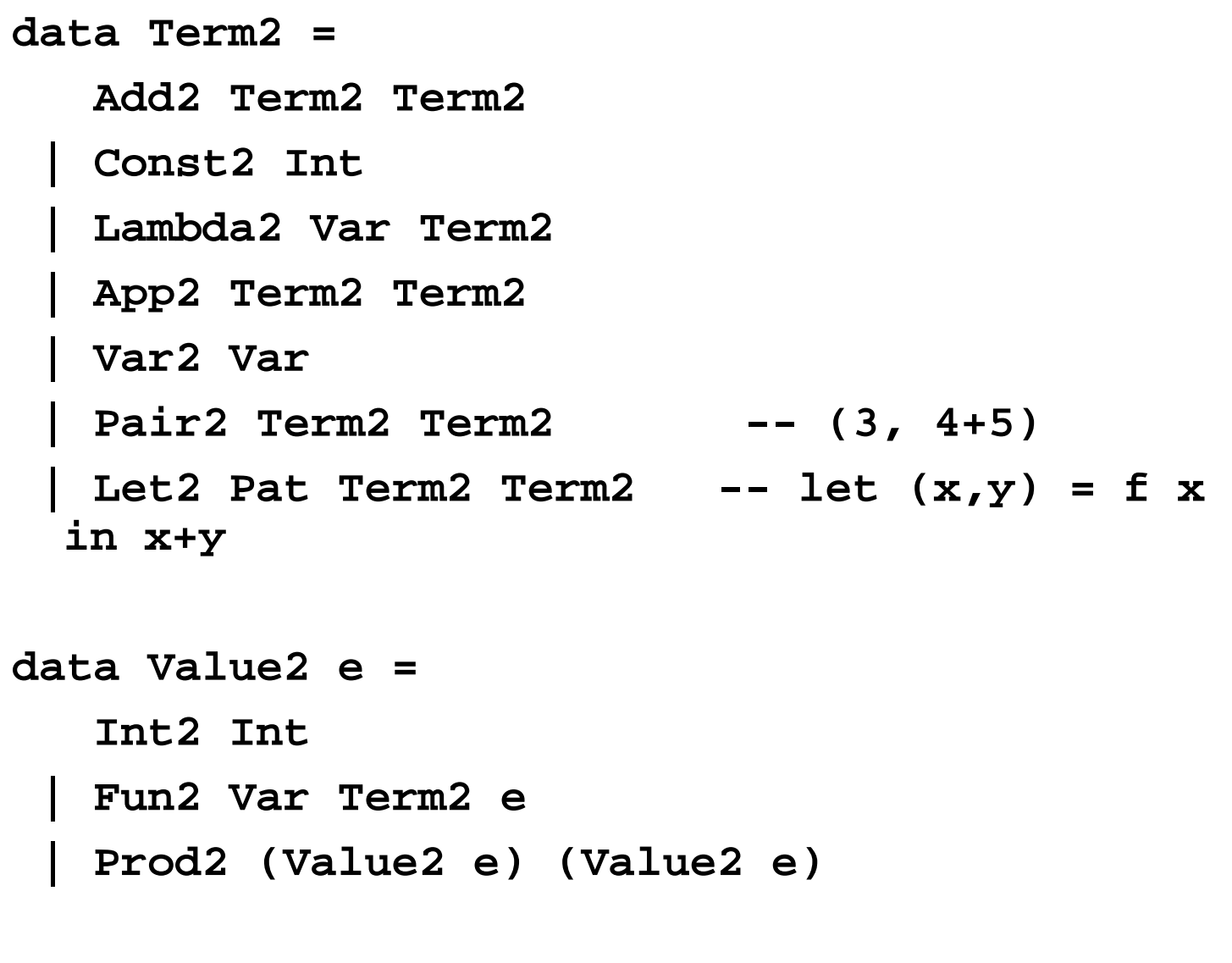

**Lecture 1 The Construction of the Construction of the Time Sheard 22 data Pat = Pat Var Var**

#### **Complex Abstract Eval**

```
Lecture 1 Tim Sheard 23
eval2 :: e -> (e -> Var -> Value2 e) -> 
             (e -> Var -> Value2 e -> e) ->
 (e -> Pat -> Value2 e -> e) -> Term2 -> Value2 e
eval2 e look extend extpat t =
 case t of
  Add2 x y -> plus (eval e x) (eval e y)
  Const2 n -> Int2 n
  Var2 s -> look e s
  Lambda2 s t -> Fun2 s t e
  App2 f x -> apply (eval e f) (eval e x)
  Pair2 x y -> Prod2 (eval e x) (eval e y)
  Let2 p x y -> eval (extpat e p (eval e x)) y
where plus (Int2 x) (Int2 y) = Int2 (x+y)apply (Fun2 v t e) x = eval (extend e v x) t
       eval e x = eval2 e look extend extpat x
```
## **Using a Class**

- **-- Lets capture the set of operators**
- **-- on the abstract environments**
- **-- as a type class**

**class Environment e where look :: e -> Var -> Value2 e extend:: e -> Var -> Value2 e -> e extpat :: e -> Pat -> Value2 e -> e**

## **Simple Abstract Eval**

**eval3 :: Environment e => e -> Term2 -> Value2 e eval3 e t = case t of Add2 x y -> plus (eval3 e x) (eval3 e y) Const2 n -> Int2 n Var2 s -> look e s Lambda2 s t -> Fun2 s t e App2 f x -> apply (eval3 e f) (eval3 e x) Pair2 x y -> Prod2 (eval3 e x) (eval3 e y) Let2 p x y -> eval3 (extpat e p (eval3 e x)) y**

where  $plus (Int2 x) (Int2 y) = Int2 (x+y)$ **apply (Fun2 v t e) x = eval3 (extend e v x) t**

## **Instantiating the Class**

```
data Env3 = E3 [(Var,Value2 Env3)]
```

```
instance Environment Env3 where
  look (E3((x,y):xs)) v = ]
      if x==v then y else look (E3 xs) v
 extend (E3 xs) v x = E3 ((v,x):xs)
 extpat (E3 xs) (Pat x y) (Prod2 a b) = 
     E3 ((x,a):(y,b):xs)
```
## **Different Instantiation**

```
data Env4 = E4 (Var -> Value2 Env4)
```

```
instance Environment Env4 where
  look (E4 f) v = f v
  extend (E4 f) v x = 
      E4(\vee y -> if y==v then x else f y)
  extpat (E4 f) (Pat x y) (Prod2 a b) =
    E4(\ z -> if x==z 
                  then a 
                  else if y==z 
                          then b 
                          else f z)
```
## **Using Eval**

```
-- let (f,g) = (\ x -> x+1, \ y -> y + 3)
-- in f (g 5)
```

```
prog =
  Let2 (Pat "f" "g") 
       (Pair2 (Lambda2 "x" (Add2 (Var2 "x") (Const2 1)))
              (Lambda2 "y" (Add2 (Var2 "y") (Const2 3))))
       (App2 (Var2 "f") (App2 (Var2 "g") (Const2 5)))
```

```
ans = eval3 (E3 []) prog
```

```
ans2 = eval3 
       (E4 (\ x -> error "no such name"))
       prog
```
# **What do Type Classes Mean**

**A Type class is an implicit parameter**

**The parameter captures all the functionality of the class (it's methods)**

# **The library passing transform**

#### **The type inference mechanism infers when a function needs a type class**

eval3 :: Environment e => e -> Term2 -> Value2 e

#### **The mechanism transforms the program to pass the extra parameter around**

### **Compare**

```
class Environment e where
  look :: e -> Var -> Value2 e
  extend:: e -> Var -> Value2 e -> e
  extpat :: e -> Pat -> Value2 e -> e
```

```
data EnvironmentC e = 
  EnvC {lookM :: e -> Var -> Value2 e,
        extendM :: e -> Var -> Value2 e -> e,
        extpatM :: e -> Pat -> Value2 e -> e
       }
```
## **Explicit Library Parameter**

- **eval4 :: EnvironmentC a -> a -> Term2 -> Value2 a eval4 d e t =**
	- **case t of Add2 x y -> plus (eval4 d e x) (eval4 d e y) Const2 n -> Int2 n Var2 s -> lookM d e s Lambda2 s t -> Fun2 s t e App2 f x -> apply (eval4 d e f) (eval4 d e x) Pair2 x y -> Prod2 (eval4 d e x) (eval4 d e y) Let2 p x y -> eval4 d (extpatM d e p (eval4 d e x)) y** where  $plus (Int2 x) (Int2 y) = Int2 (x+y)$

```
apply (Fun2 v t e) x =
```
**eval4 d (extendM d e v x) t** 

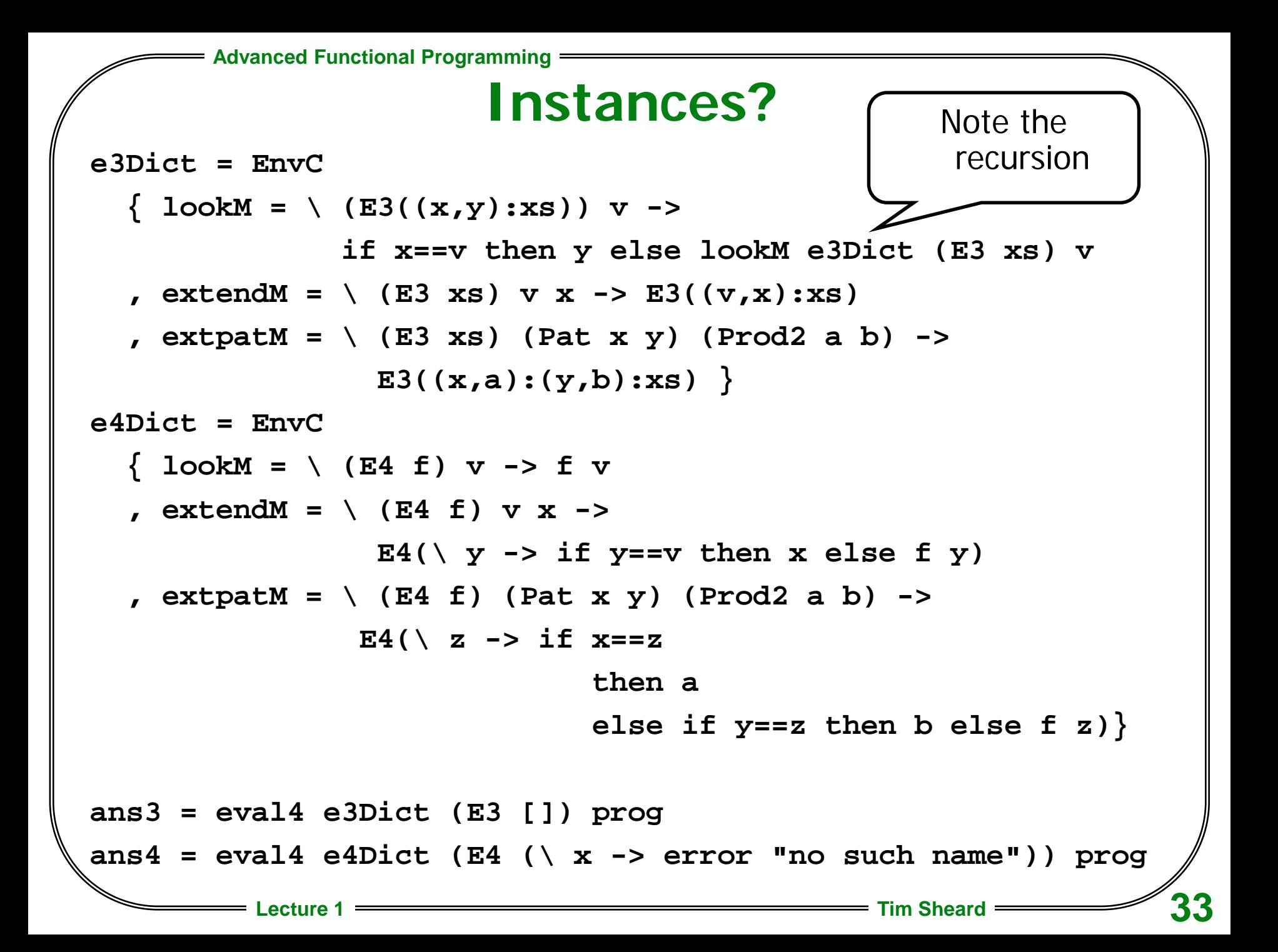